#### 2 nde Bac Pro EGLS - MEI

Une entreprise remplit, étiquette puis, conditionne des bouteilles en carton.

La direction financière de l'entreprise souhaite réaliser, par le service de maintenance, une étude pour cibler les systèmes de la ligne pouvant être mis en cause dans l'augmentation du coût de défaillance lors des derniers mois.

Voici l'historique des pannes :

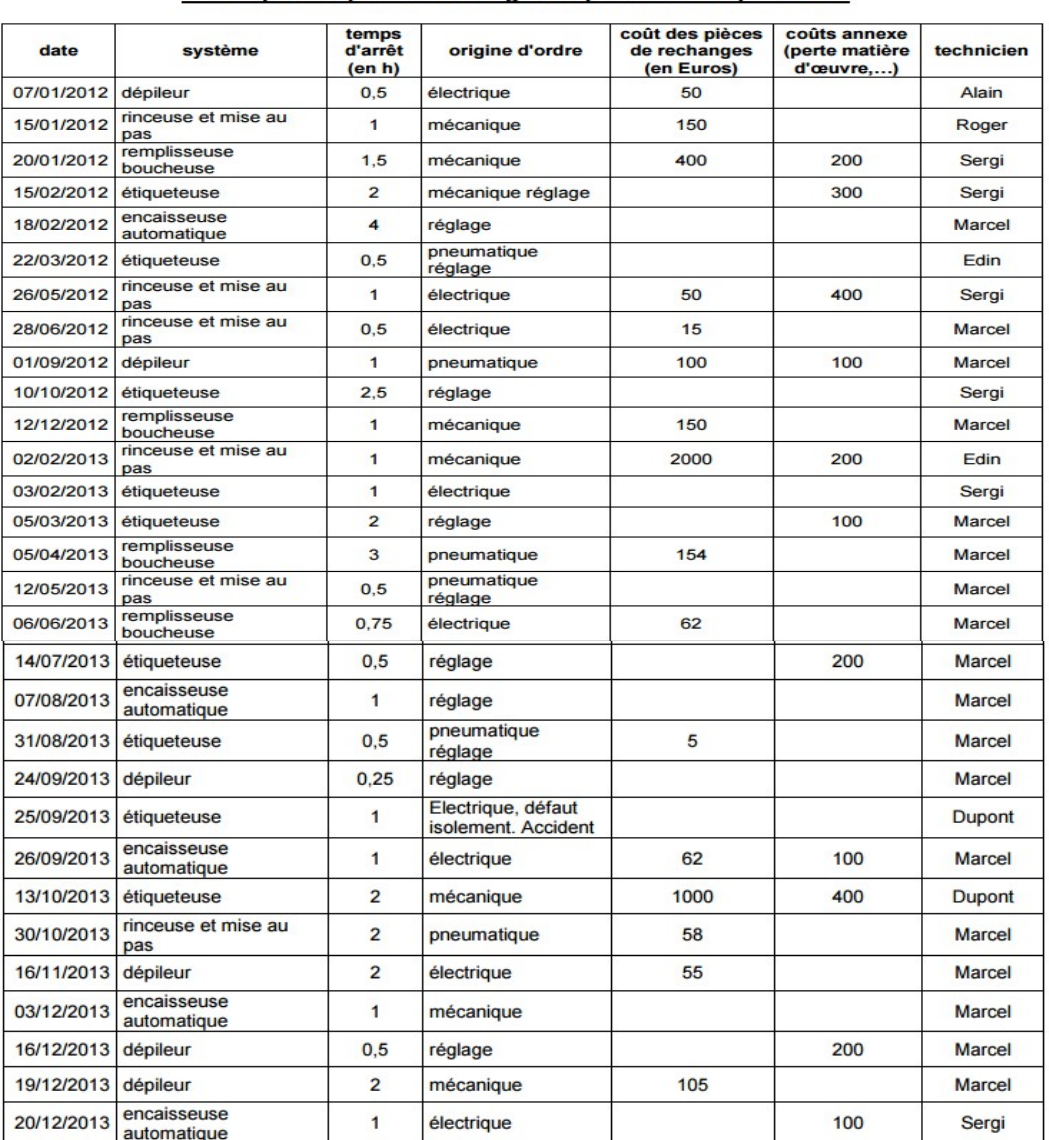

#### Historique des pannes de la ligne de production depuis 2 ans

Le coût d'indisponibilité est de 1000 € / heure et le coût de main d'œuvre est de 120 € / heure.

# **Quel système présente le coût de défaillance le plus élevé ?**

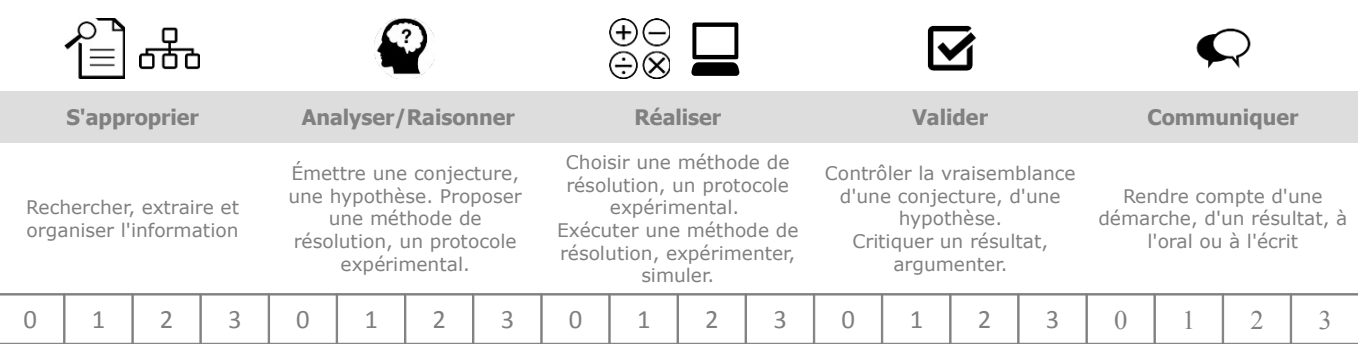

## Partie 1 : répondre à la question

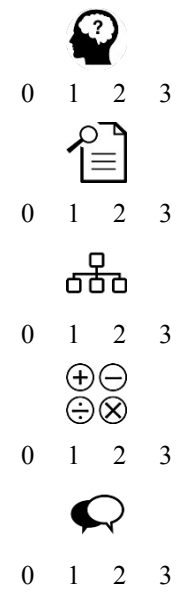

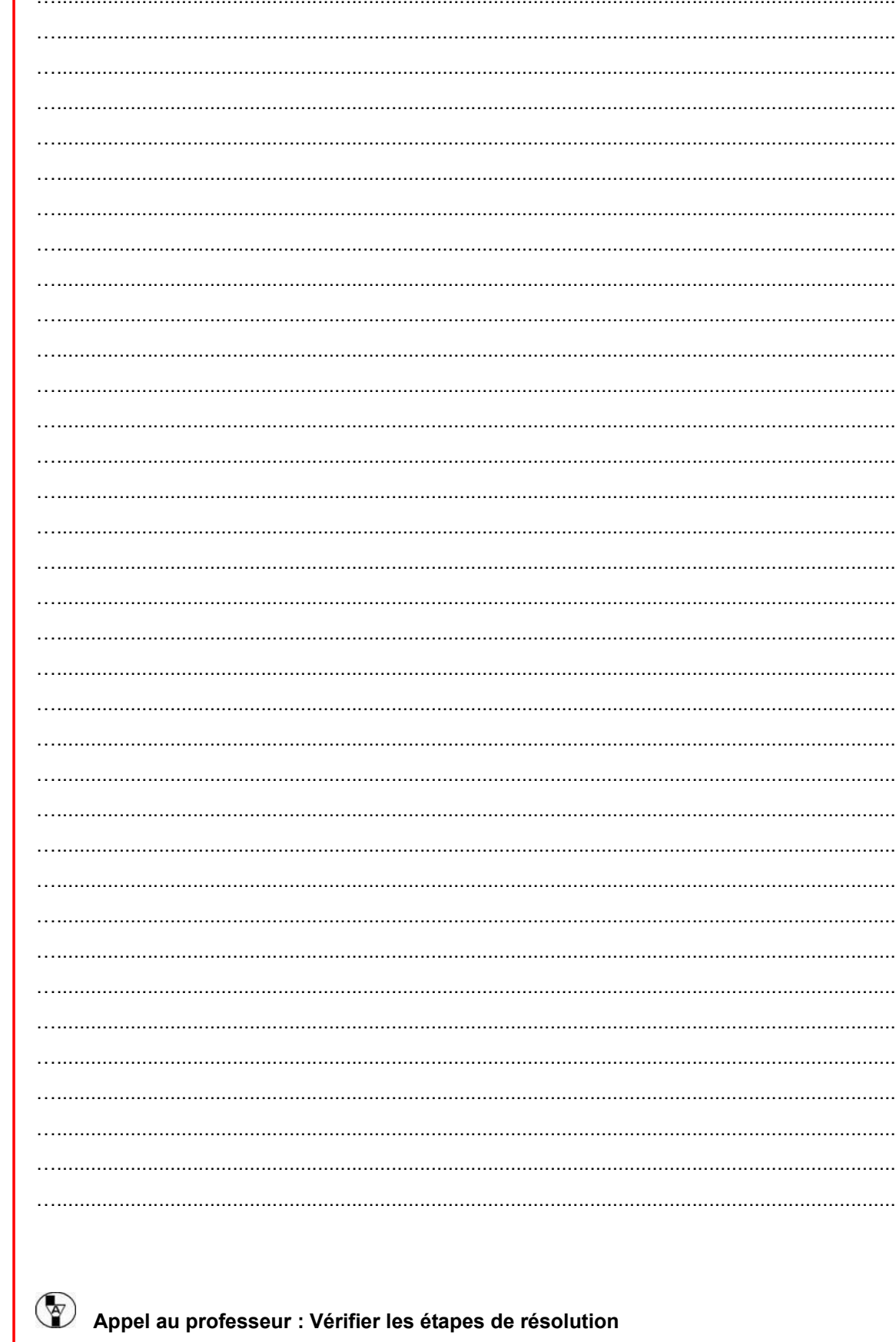

### **Partie 1 bis :**

1. **Compléter** le tableau ci-dessous en y insérant la somme des temps d'arrêt par système :

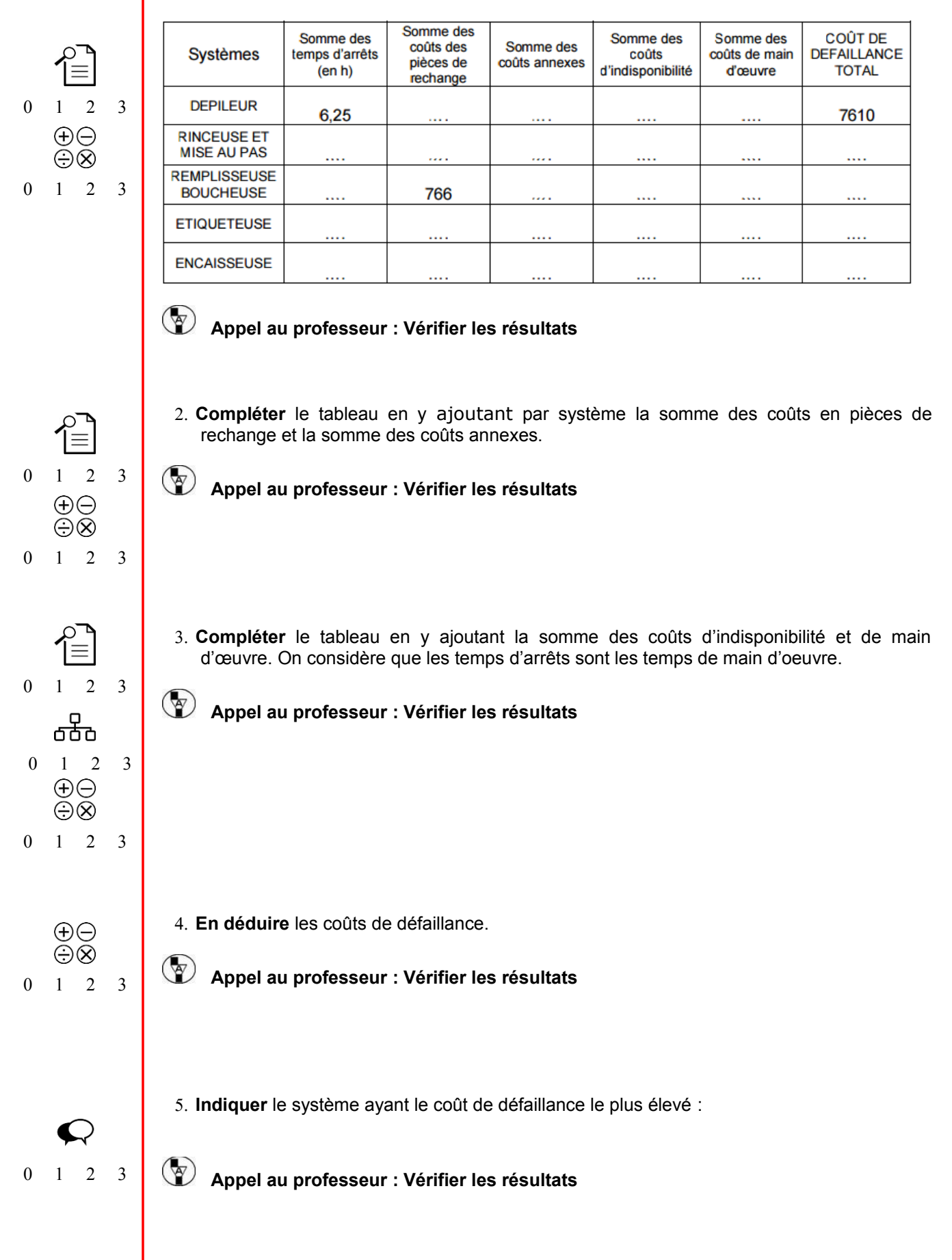

6. **Représenter** par un diagramme en bâtons les résultats :

## Coût de défaillance total en €

0 1 2 3

 $\begin{array}{c}\n\oplus\bigcirc\\ \oplus\bigcirc\end{array}$ 

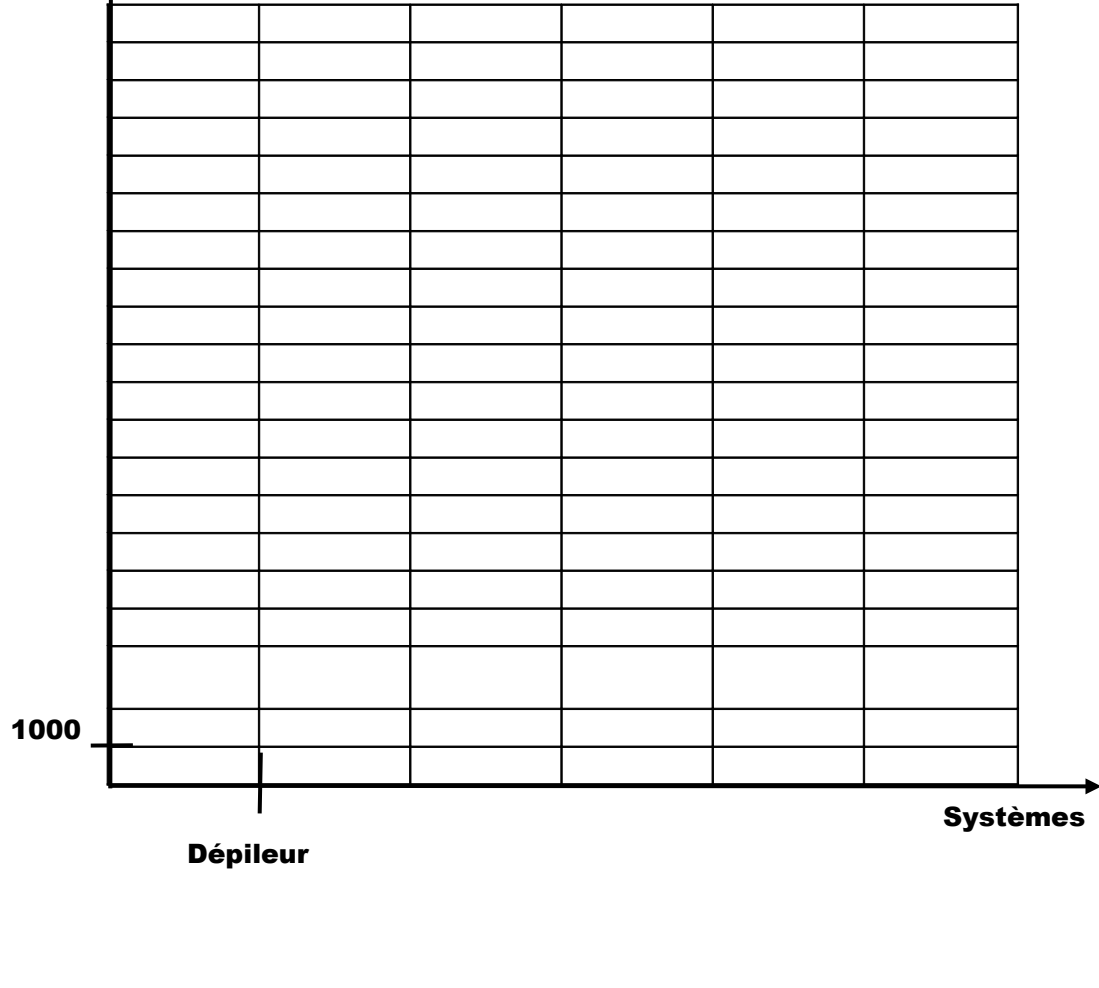

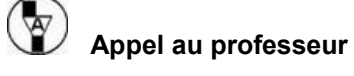